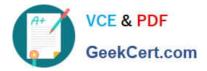

# A2090-303<sup>Q&As</sup>

Assessment: IBM InfoSphere DataStage v9.1 Assessment

# Pass IBM A2090-303 Exam with 100% Guarantee

Free Download Real Questions & Answers **PDF** and **VCE** file from:

https://www.geekcert.com/a2090-303.html

100% Passing Guarantee 100% Money Back Assurance

Following Questions and Answers are all new published by IBM Official Exam Center

Instant Download After Purchase

100% Money Back Guarantee

😳 365 Days Free Update

800,000+ Satisfied Customers

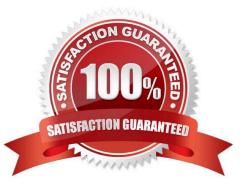

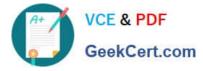

# **QUESTION 1**

When optimizing a job, Balanced Optimization will NOT search the job for what pattern?

- A. Links
- B. Stages
- C. Sequencers
- **D. Property Settings**

Correct Answer: C

#### **QUESTION 2**

Which two file stages allow you to configure rejecting data to a reject link? (Choose two.)

- A. Data Set Stage
- B. Compare Stage
- C. Big Data File Stage
- D. Lookup File Set Stage
- E. Complex Flat File Stage

Correct Answer: CE

#### **QUESTION 3**

You want to better understand the tsort operators that are inserted into the job flow at runtime. Which environment variable can provide this information?

A. \$OSH\_DUMP

- B. \$APT\_DUMP\_SCORE
- C. \$APT\_STARTUP\_STATUS
- D. \$APT\_PM\_PLAYER\_MEMORY

Correct Answer: B

### **QUESTION 4**

What role must a user have to delete shared metadata assets from the repository?

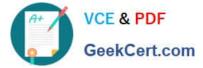

- A. DataStage Administrator
- B. Business Glossary Administrator
- C. Common Metadata Administrator
- D. Information Analyzer Administrator

Correct Answer: C

# **QUESTION 5**

A job design consists of an input Row Generator stage, a Filter stage, followed by a Transformer stage and an output Sequential File stage. The job is run on an SMP machine with a configuration file defined with three nodes. The \$APT\_DISABLE\_COMBINATION variable is set to True. How many player processes will this job generate?

A. 8
B. 10
C. 12
D. 16
Correct Answer: A

Latest A2090-303 Dumps

A2090-303 PDF Dumps

A2090-303 Practice Test